## **Navigating Thinkscape**

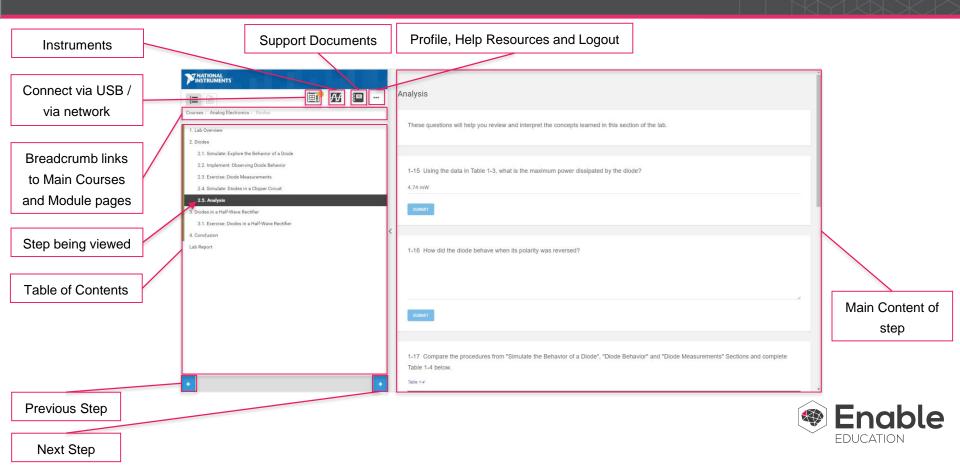

## **Navigating Thinkscape**

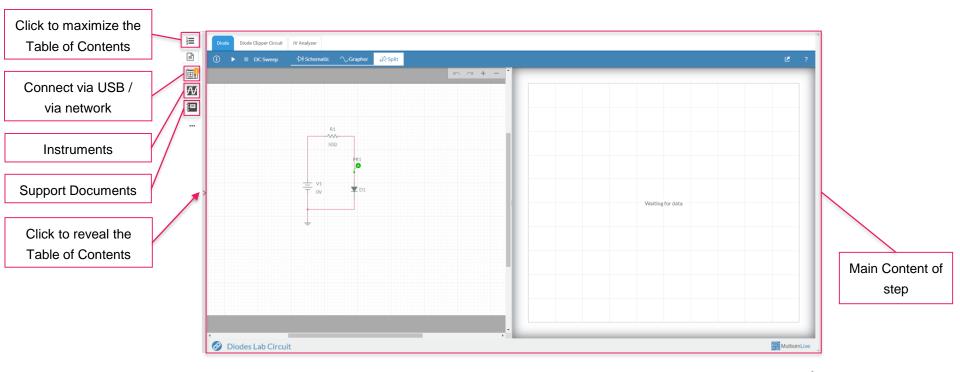

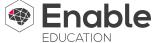